# ApexSQL DevOps toolkit – Octopus Deploy step templates

Version 2018.x

Release Notes and Requirements

## System requirements

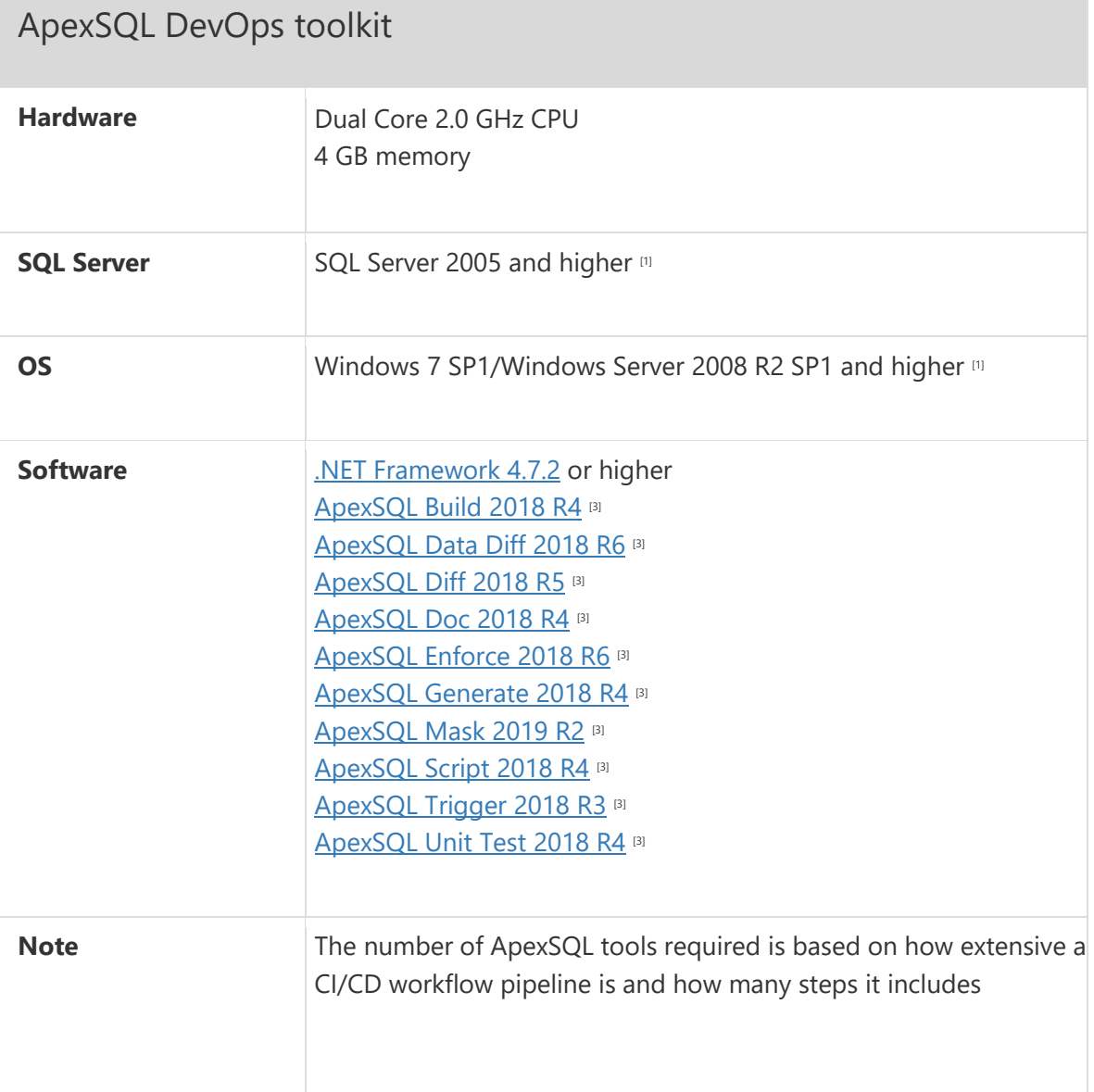

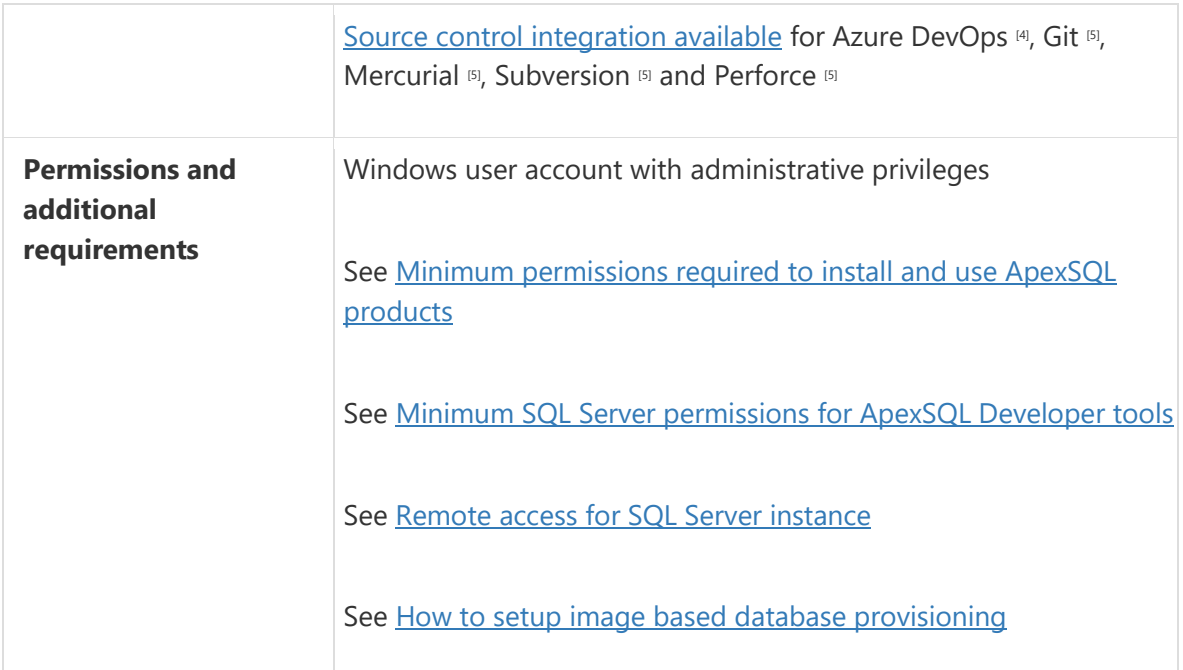

Azure DevOps Server (TFS) / Azure DevOps Services plug-in

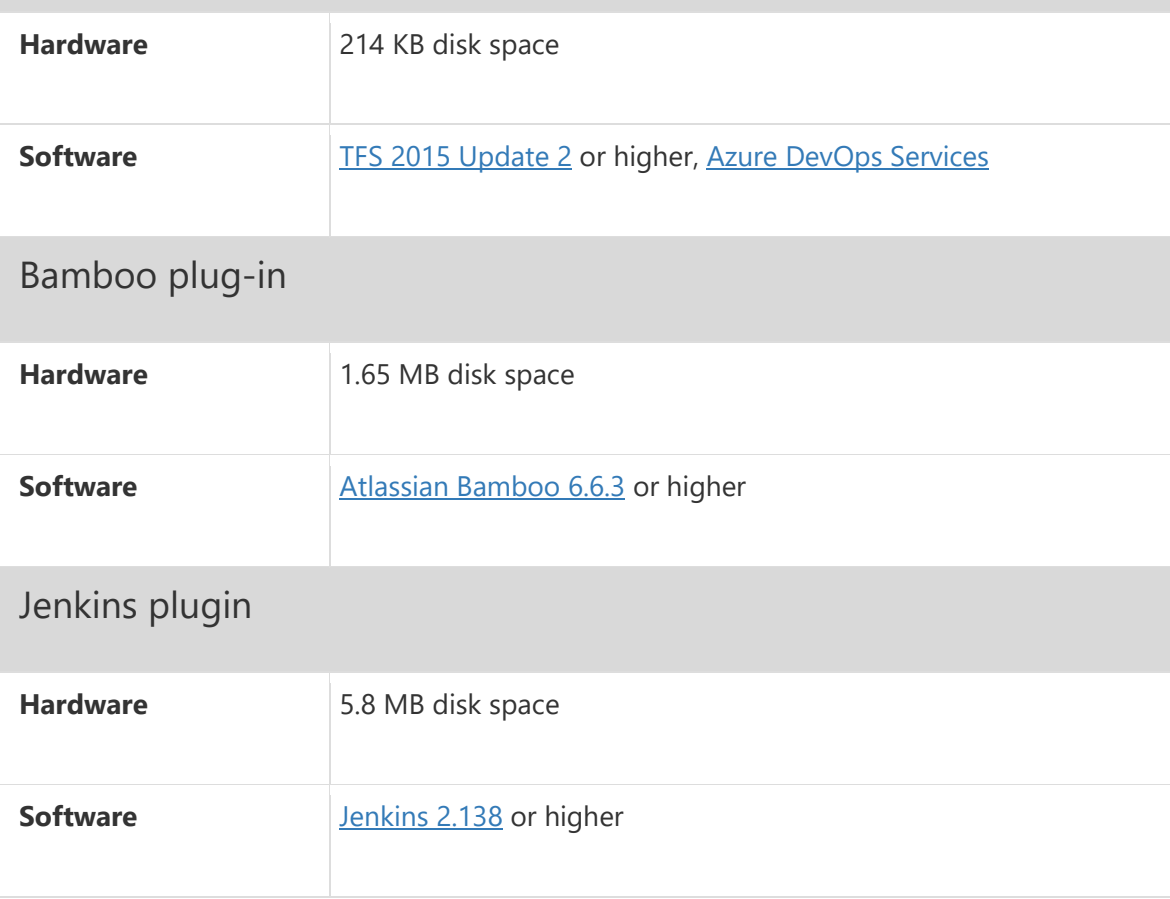

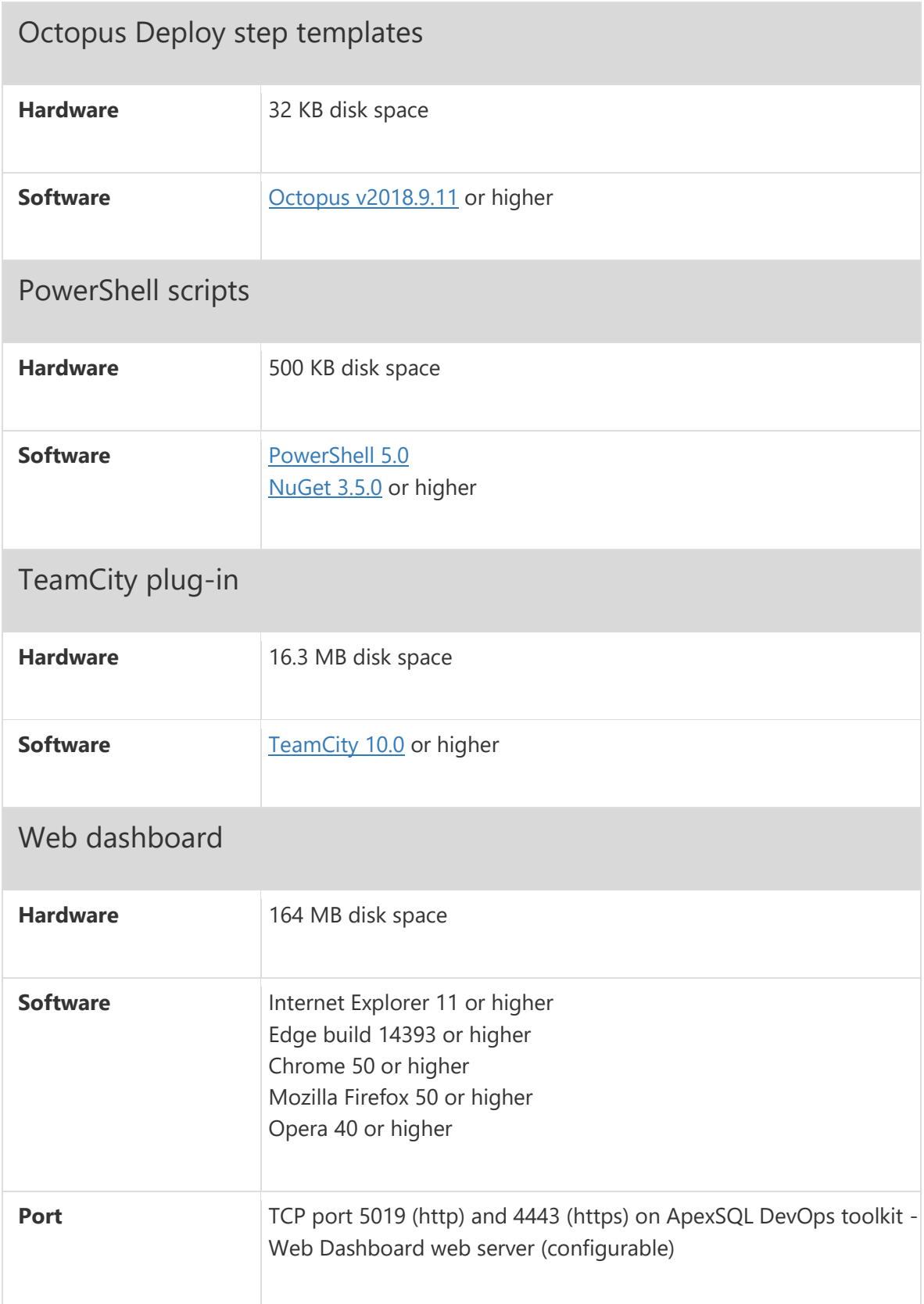

[1] See [Supported systems](https://www.apexsql.com/supported-software.aspx) for exact version support

[3] The minimum required version

[4] Azure DevOps Server (TFS) [5] / Azure DevOps Services

[5] Up to the latest version

## Supported Software

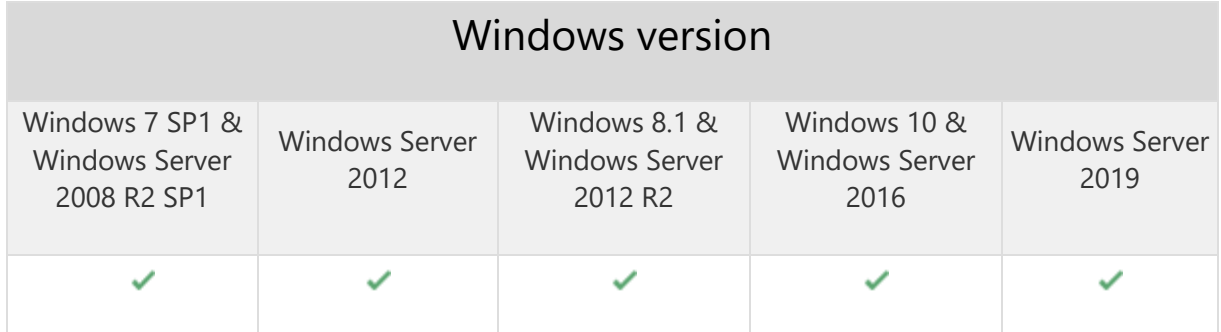

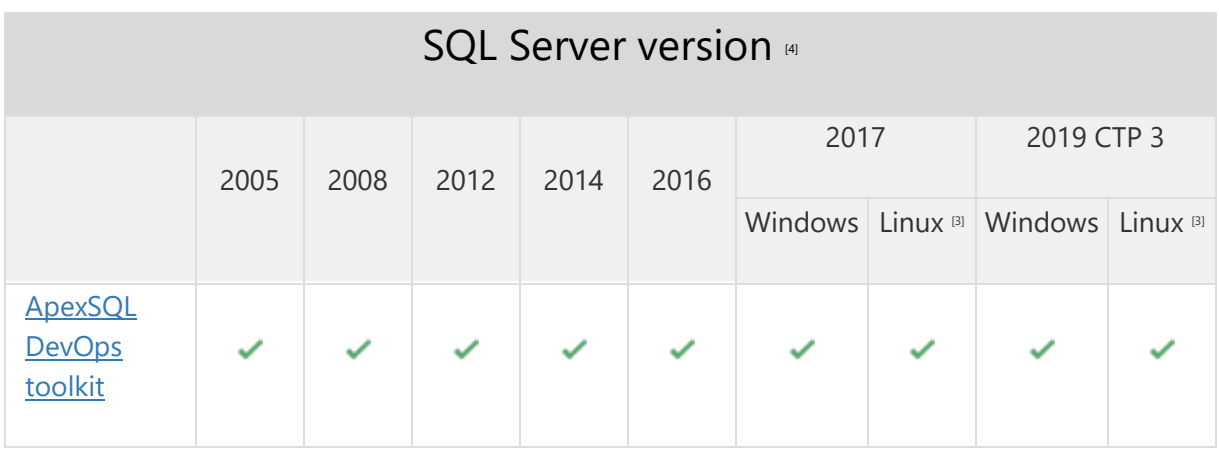

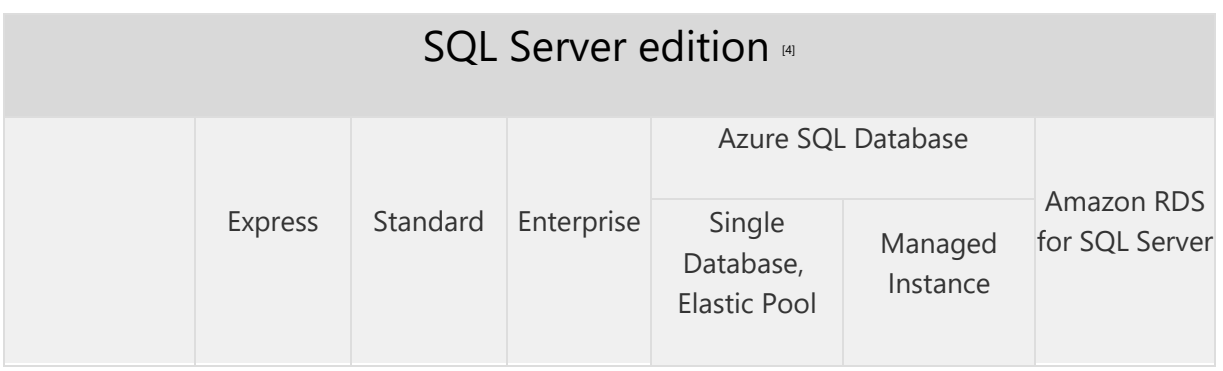

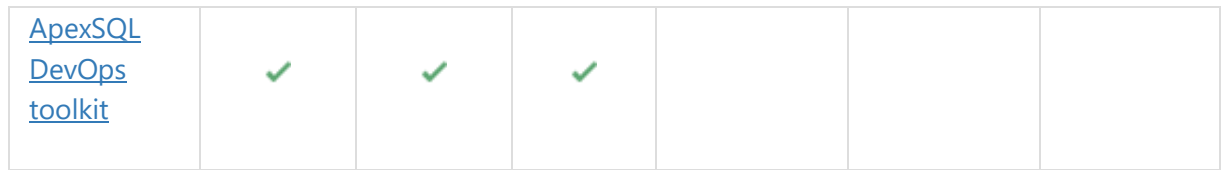

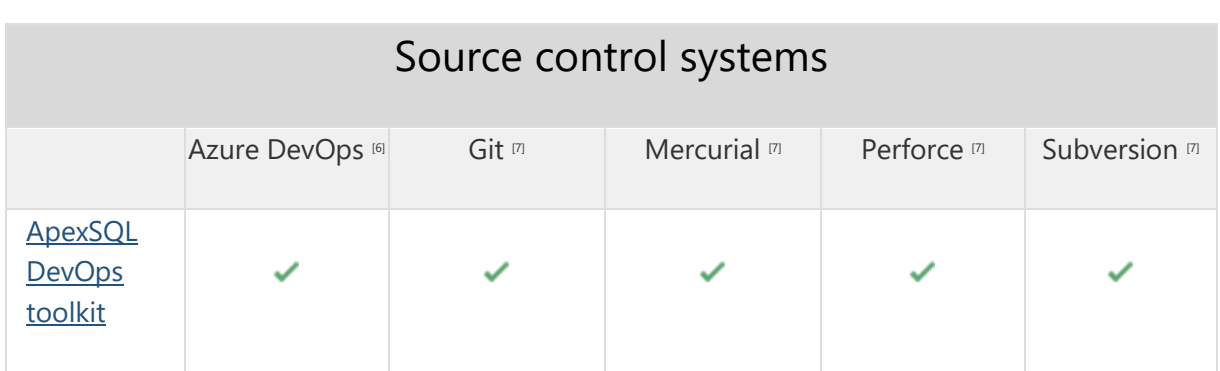

[3] Tested on Ubuntu 16.04

[4] Including Amazon EC2, Google Compute Engine, and Azure Virtual Machine cloud computing SQL Server instances

[6] Azure DevOps Server (TFS)<sup>[7]</sup> / Azure DevOps Services

[7] Up to the latest version

## Getting Started

For further information about installation and getting started, please check the **Quest Knowledge Base** or [ApexSQL Getting Started.](https://www.apexsql.com/getting_started.aspx)

#### Release Notes [\(release history\)](https://www.apexsql.com/sql_tools_readme.aspx?Product=DevOpsOctopusDeploy)

#### ApexSQL DevOps toolkit - Octopus Deploy step templates

Release: 2018.08.0057

Date: January 11, 2019

### Features:

- Native Octopus Deploy user interface
- Continuous delivery:
- o Compare SQL Server database schemas and create a script for schema synchronization
- o Compare SQL Server static data and create a script for data synchronization
- o Push schema and data changes to a target database
- Archive all output files in a central folder
- Automatically create rollback scripts